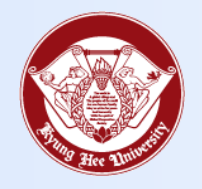

**Towards Global Eminence**

## Wireless LAN Connect Manual - IOS -

## 1. IOS

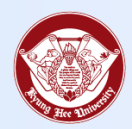

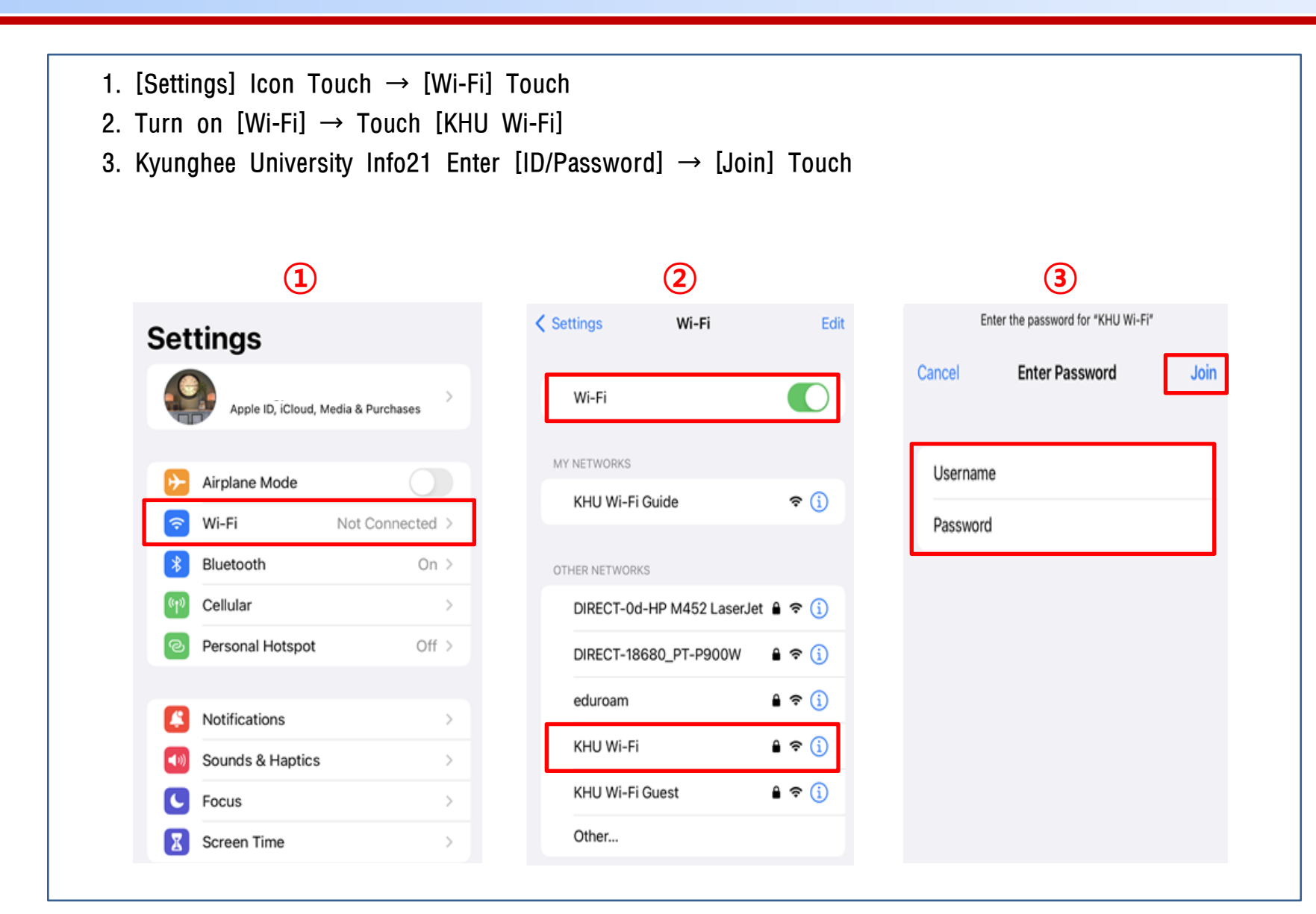

## 1. IOS

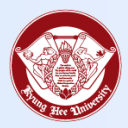

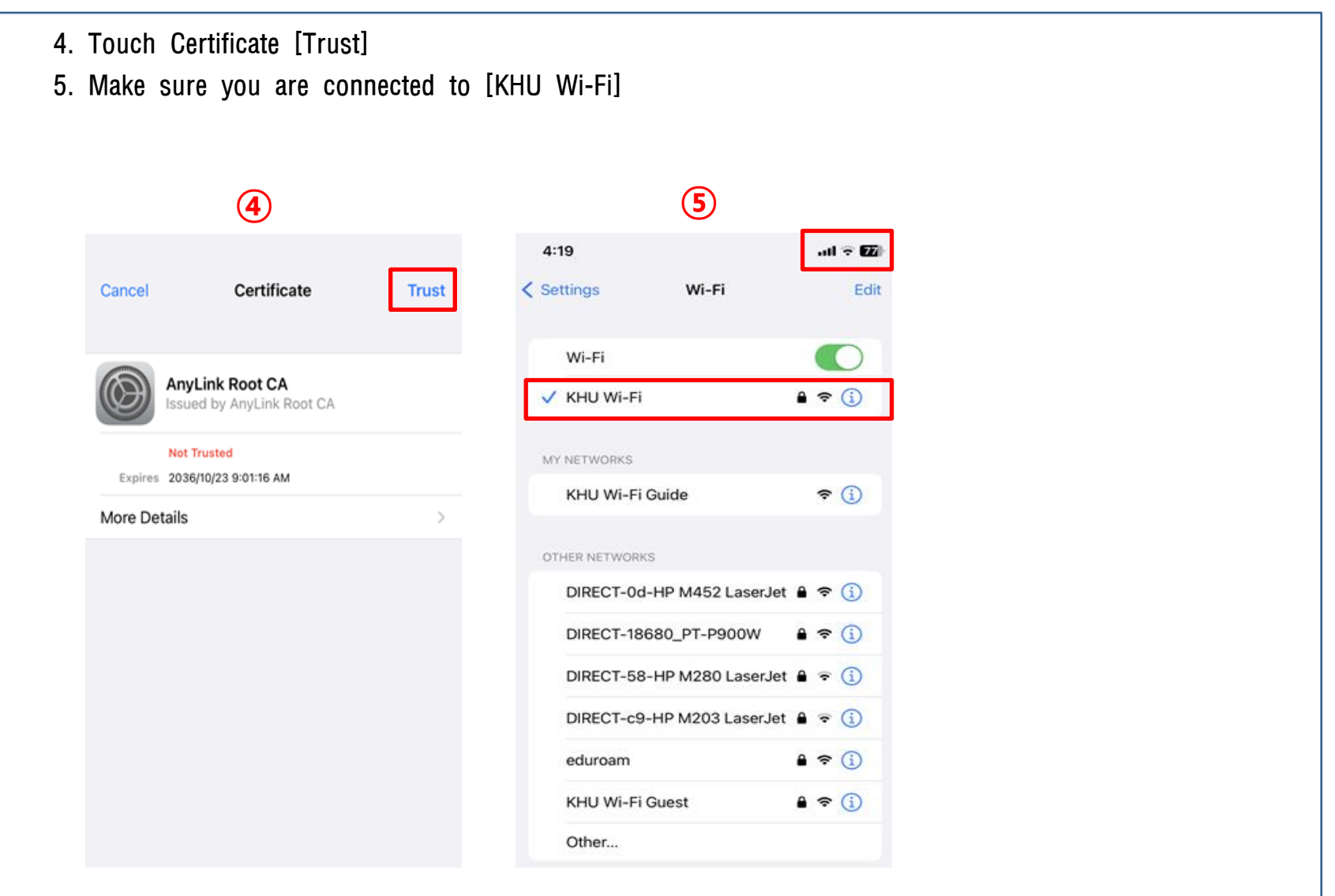